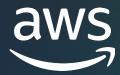

# OFFICE HOURS Cloud Computing with AWS

10.04.2023

# Who is supporting you today?

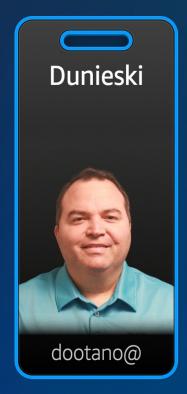

Dunieski Otano Solutions Architect

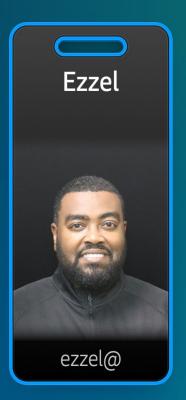

**Ezzel Mohammed Solutions Architect** 

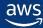

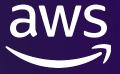

### **AGENDA**

- What is the AWS Cloud?
- AWS Global Infrastructure
- Data Analytics Services
- AI/ML Services
- AWS Management Console
- 3 Ways to Access to AWS Services
- Access during Datathon
- Open Data Registry
- Tutorial Recommendations

# What is the AWS?

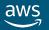

## What is AWS?

 AWS provides a highly reliable, scalable, low-cost infrastructure platform in the cloud that powers millions of businesses in over 245 countries and territories around the world.

- Benefits
  - Low Cost
  - Elasticity & Agility
  - Open & Flexible
  - Secure
  - Global Reach

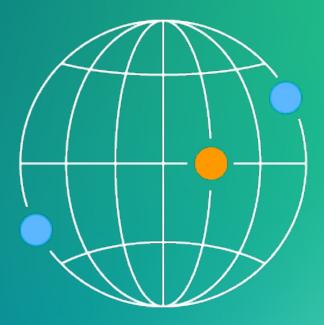

# Support virtually any cloud workload

**Application End User Application** Development Computing Integration 200+ **Analytics** Machine Learning Internet of Things Fully feature services Media Mobile Databases **Core Services** Security and Compliance 600+ Compute – Storage - Networking Infrastructure types of compute instances Management Tools Regions – Availability Zones

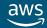

## **AWS Global Infrastructure**

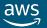

## **Availability Zones**

Each AWS Region consists of multiple, isolated, and physically separate AZs within a geographic area

An Availability Zone (AZ) is one or more discrete data centers with redundant power, networking, and connectivity in an AWS Region

High throughput, low latency (< 10 ms) network between Availability Zones

All traffic between AZs is encrypted

Physical separation with 100 km (60 miles)

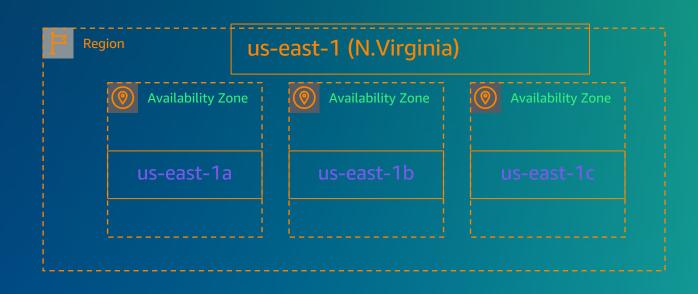

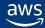

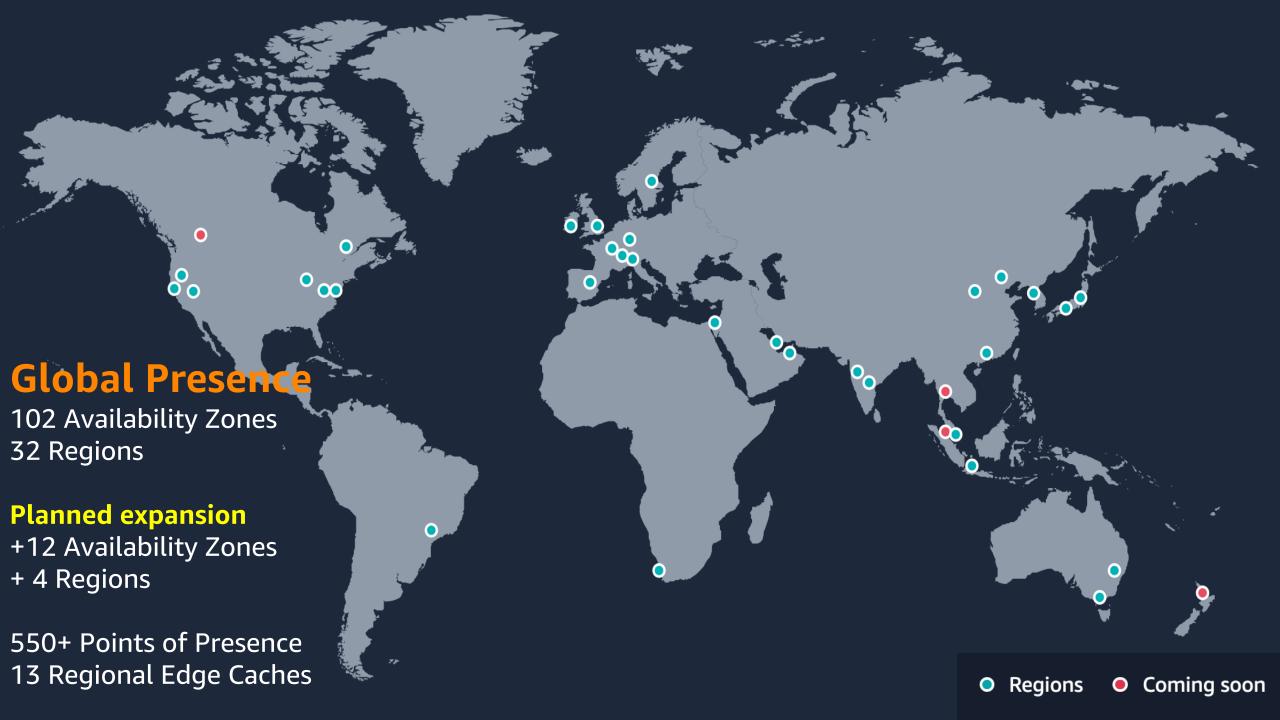

# **Data Analytics Services**

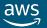

## **Modern Data Analytics Reference Architecture on AWS**

This architecture enables customers to build modern data analytics pipeline using the <u>Lake House</u> approach to derive insights from the data.

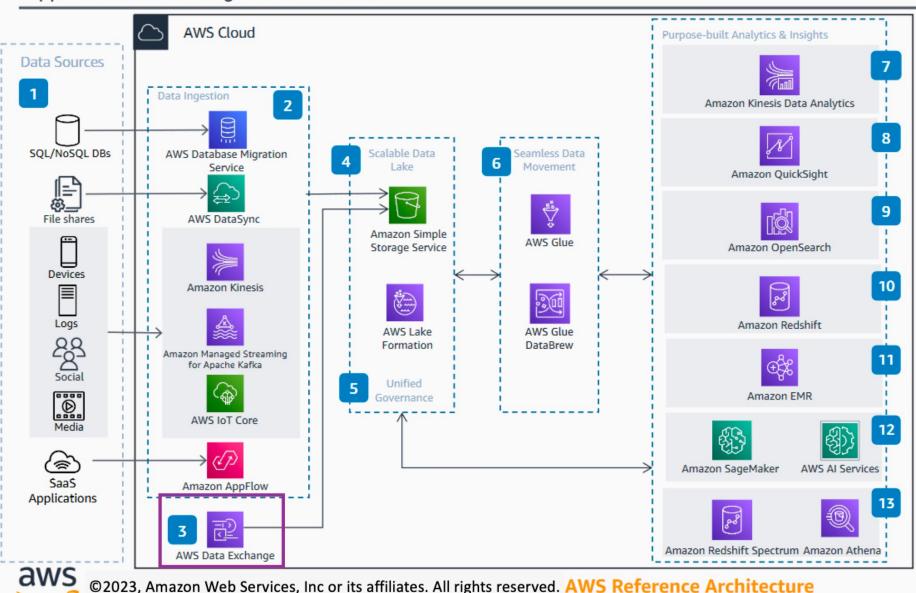

- Data is collected from multiple data sources across the enterprise, software as a service (SaaS) applications, edge devices, logs, streaming media, and social networks.
  - Based on the type of data source, AWS
    Database Migration Service, AWS DataSync,
    Amazon Kinesis, Amazon Managed Streaming
    for Apache Kafka, AWS IoT Core, and Amazon
    AppFlow are used to ingest the data into a data
    lake in AWS.
  - AWS Data Exchange is used for integrating third-party data into the data sake.
  - 4 AWS Lake Formation is used to build the scalable data lake, and Amazon Simple Storage Service (Amazon S3) is used for data lake storage.
  - AWS Lake Formation is also used to enable unified governance to centrally manage security, access control, and audit trails.
  - AWS Glue is used to extract, transform, catalog, and ingest data across multiple data stores.

    AWS Glue DataBrew could be used for visual data preparation.
- 7 Amazon Kinesis Data Analytics is used to transform and analyze streaming data in real time.
- 8 Amazon QuickSight provides machine learning (ML) powered business intelligence.
- 9 Amazon OpenSearch can be used for operational analytics.
- Amazon Redshift is used as a cloud data warehouse.
- Amazon EMR provides the cloud big data platform for processing vast amounts of data using open source tools.
- Amazon SageMaker and AWS AI services can be used to build, train, and deploy ML models, and add intelligence to your applications.
- Amazon Redshift Spectrum and Amazon Athena enable interactive querying, analyzing, and processing capabilities.

# AI/ML Services

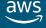

## The AWS ML Stack

## Broadest and most complete set of Machine Learning capabilities

#### **AI SERVICES**

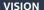

Ø

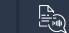

Amazon

Amazon Rekognition

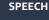

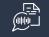

Amazon Transcribe +Medical

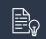

<u>Comprehend</u> +Medical

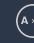

**TEXT** 

Amazon Amazon Translate

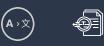

Amazon **Textract** 

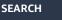

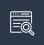

Amazon Kendra

**CHATBOTS** 

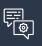

Amazon Lex

**PERSONALIZATION** 

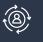

Amazon Personalize

**FORECASTING** 

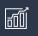

Amazon **Forecast** 

**FRAUD DEVELOPMENT** 

Amazon

Fraud Detector

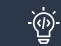

Amazon CodeGuru **CONTACT CENTERS** 

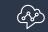

Contact Lens For Amazon Connect

#### **ML SERVICES**

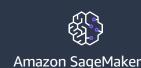

Ground Truth

ML

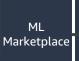

Built-in algorithms

**Notebooks** 

**Experiments** 

Model training & tuning

Debugger

Autopilot

**GPUs &** 

**CPUs** 

SageMaker Studio IDE

Model hosting

**Model Monitor** 

Neo

**Augmented** ΑI

#### **ML FRAMEWORKS & INFRASTRUCTURE**

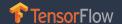

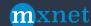

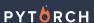

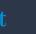

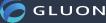

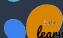

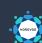

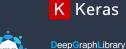

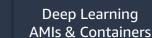

Inference

Elastic Inferentia

**FPGA** 

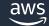

# 3 Ways to Access AWS Services

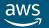

## You can access AWS services via the following:

- AWS Management Console
  - Root User
    - Email
    - Password
  - IAM user
    - Acct # or alias
    - Username
    - Password

- Software Development Kit (SDK)
  - Mobile App Development
  - Web Development
  - Cloud Computing
  - Internet of Things (IoT)
  - Game Development

- Command Line Interface (AWS CLI)
  - Access Keys are required
    - Access Key
    - Secret Access Key

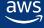

# Registry of Open Data on AWS (RODA)

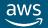

## Registry of Open Data on AWS (RODA)

#### **Registry of Open Data on AWS**

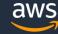

#### **About**

This registry exists to help people discover and share datasets that are available via AWS resources. See recent additions and learn more about sharing data on AWS.

Get started using data quickly by viewing all tutorials with associated SageMaker Studio Lab notebooks.

See all usage examples for datasets listed in this registry.

See datasets from Allen Institute for Artificial Intelligence (AI2), Digital Earth Africa, Data for Good at Meta, NASA Space Act Agreement, NIH STRIDES, NOAA Open Data Dissemination Program, Space Telescope Science Institute, and Amazon Sustainability Data Initiative.

#### Search datasets (currently 473 matching datasets)

Search datasets

#### Add to this registry

If you want to add a dataset or example of how to use a dataset to this registry, please follow the instructions on the Registry of Open Data on AWS GitHub repository.

Unless specifically stated in the applicable dataset documentation, datasets available through the Registry of Open Data on AWS are not provided and maintained by AWS. Datasets are provided and maintained by a variety of third parties under a variety of licenses. Please check

#### The Human Sleep Project

bioinformatics deep learning life sciences machine learning medicine neurophysiology neuroscience

The Human Sleep Project (HSP) sleep physiology dataset is a growing collection of clinical polysomnography (PSG) recordings. Beginning with PSG recordings from from ~15K patients evaluated at the Massachusetts General Hospital, the HSP will grow over the coming years to include data from >200K patients, as well as people evaluated outside of the clinical setting. This data is being used to develop CAISR (Complete AI Sleep Report), a collection of deep neural networks, rule-based algorithms, and signal processing approaches designed to provide better-than-human detection of conventional PSG...

#### **Details** →

#### **Usage examples**

- A Systematic Review and Meta-Analysis Examining the Impact of Sleep Disturbance on Postoperative Delirium. Critical Care Medicine. 2018 Dec;46(12):e1204-e1212.
   PMCID: PMC6274586. by Fadayomi AB, Ibala R, Bilotta F, Westover MB, Akeju O.
- The Impact of Body Posture and Sleep Stages on Sleep Apnea Severity in Adults.
   Journal of Clinical Sleep Medicine. 2012 Dec 15;8(6):655-66A. PMCID:
   PMC3501662. by Eiseman NA, Westover MB, Ellenbogen JM, Bianchi MT
- Power Law versus Exponential State Transition Dynamics: Application to Sleep-Wake Architecture. PLoSONE 5(12): e14204. Dec. 2, 2010. PMCID: PMC2996311. by Chu-Shore J, Westover MB, Bianchi MT
- Artificial Intelligence in Sleep Medicine: An American Academy of Sleep Medicine Position Statement. Journal of Clinical Sleep Medicine. 2020 Feb 5. doi: 10.5664/jcsm.8288. PMCID: PMC7161449. by Goldstein CA, Berry RB, Kent DT, Kristo DA, Seixas AA, Redline S, et al.

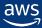

# **Tutorial Recommendations**

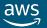

## **Tutorials**

#### Sentinel-2

- Detecting deforestation using unsupervised K-means clustering on Sentinel-2 satellite imagery and SageMaker Studio Lab (SMSL)
- Getting Started With Geospatial Data Analysis
- Vegetation Analysis Pre/Post Lava Fire Using SentinelHub and Sentinel-2 Imagery on AWS

#### **NEXRAD on AWS**

Vegetation Analysis Pre/Post Lava Fire Using SentinelHub and Sentinel-2 Imagery on AWS

You can find more here: https://registry.opendata.aws/service/sagemaker-studio-lab/usage-examples/

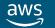

-19

# Amazon Simple Storage Service (Amazon S3)

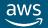

## **Amazon S3**

An object storage service:

It stores massive (unlimited) amounts of unstructured data

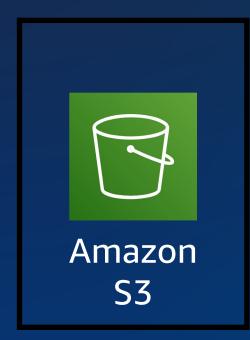

Data files are stored as objects in a bucket that you define

5 TB is the maximum file size of a single object

All objects have a REST-accessible globally unique URL (universal namespace)

All objects have a key, version ID, value, metadata, and subresources

## **Amazon S3 benefits**

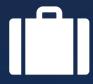

## Durability

It ensures data is not lost

S3 Standard storage provides 11 9s (or 99.99999999) of durability

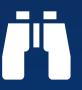

## **Availability**

You can access your data when needed

S3 Standard storage class is designed for four 9s (or 99.99%) availability

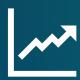

## **Scalability**

- It offers virtually unlimited capacity
- Any single object of 5 TB or less

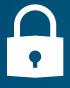

## Security

 It offers fine-grained access control

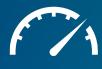

### Performance

It is supported by many design patterns

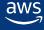

© 2023, Amazon Web Services, Inc. or its affiliates.

## Securing Amazon S3 buckets and objects

- Newly created S3 buckets and objects are private and protected by default
- When use cases must share Amazon S3 data –
   Manage and control the data access
   Follow the principle of least privilege
- Tools and options for controlling access to Amazon S3 data Block Public Access feature: It is enabled on new buckets by default, simple to manage IAM policies: A good option when the user can authenticate using IAM Bucket policies: You can define access to a specific object or bucket Access control lists (ACLs): A legacy access control mechanism S3 Access Points: You can configure access with names and permissions specific to each application

<u>Presigned URLs</u>: You can grant time-limited access to others with temporary URLs <u>AWS Trusted Advisor</u> bucket permission check: A free feature

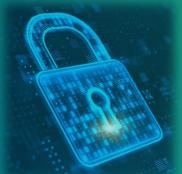

## Three general approaches to configuring access

Configure the appropriate security settings for your use case on the bucket and objects.

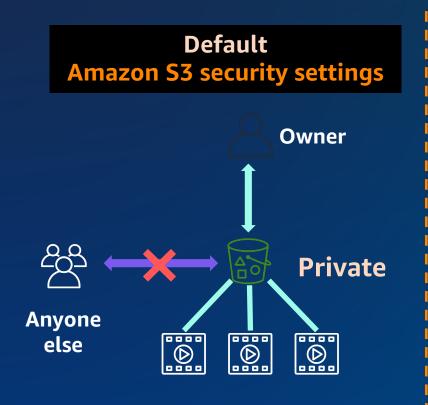

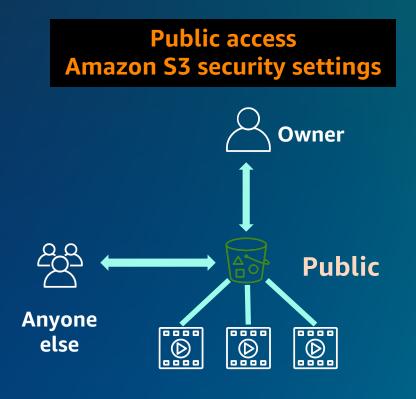

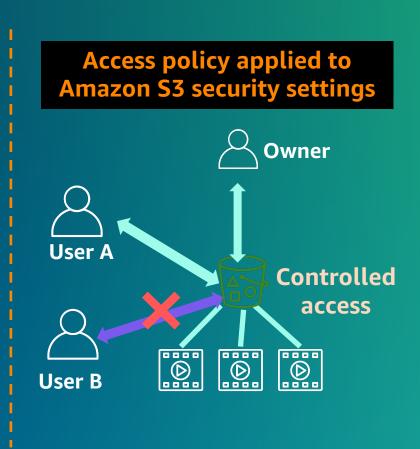

## **Consider encrypting objects in Amazon S3**

Encryption encodes data with a secret key, which makes it unreadable Only users who have the secret key can decode the data Optionally, use AWS Key Management Service (AWS KMS) to manage secret keys

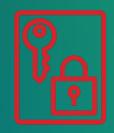

## Server-side encryption

On the bucket, enable this feature by selecting the **Default encryption** option Amazon S3 encrypts objects before it saves the objects to disk, and decrypts the objects when you download them

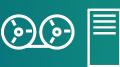

## Client-side encryption

Encrypt data on the client side and upload the encrypted data to Amazon S3 In this case, you manage the encryption process

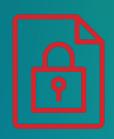

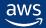

## Amazon S3 use case 2: Host static websites

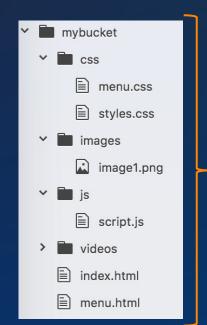

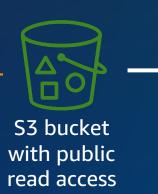

http://<bucket-name>.s3website.<Region>.amazonaws.com

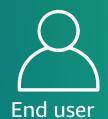

Example objects stored in the bucket configured for website hosting

Supports static content including HTML files, images, videos, and client-side scripts.

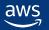

## **Amazon S3 best practice: Versioning**

- Protects against accidental overwrites and deletes with no performance penalty
- Generates a new version with every upload
- Enables easy retrieval of deleted objects or rollback to previous versions
- Three possible states of an S3 bucket
  - 1. Default: Versioning not enabled
  - 2. Versioning-enabled
  - 3. Versioning-suspended

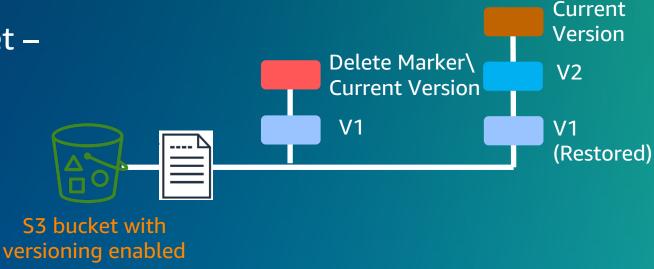

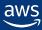

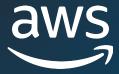

# Thank you!

Dunieski Otano
dootano@amazon.com

Ezzel Mohammed <a href="mailto:ezzel@amazon.com">ezzel@amazon.com</a>